## **BasePac 8 import file for template**

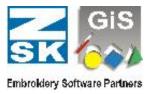

The import files for Text Import at template operation are structured as follows:

- 1. Every line contains the text for one embroidery field
- 2. If the line starts with a number, so this is used as count. This means, the following text is repeated as many times as the number gives.
- 3. the lines in the embroidery field are separated with | or TAB.
- 4. If at the line end (in front of the |) is a  $\sim nn$ , where nn is a one or two digit number so nn gives the needle number which is used to embroider this line.

## Example:

Using the three lines template:

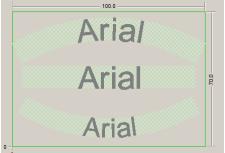

With all lines defined with default needle 1, with the following text file:

Max|Muster|Musterstadt

- 2 Tom~2|Test~3|Testdorf~4
- 3 Viktor|Versuch~5|Versuchort
- 4 Fred~6|Farbe~7|Farbhausen~8
- 2 Norbert|Normal|Normingen

The output to the embroidery machine will look as follows:

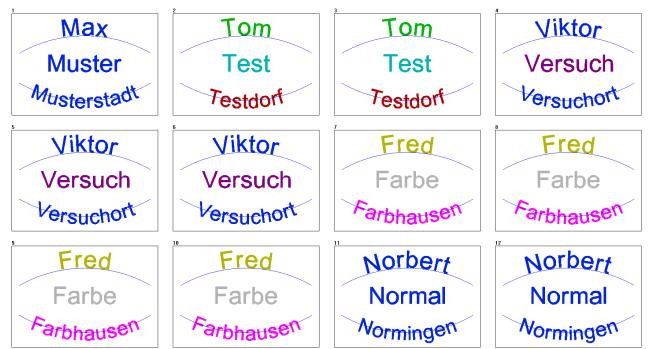